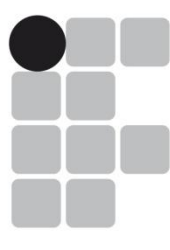

### **INSTITUTO FEDERAL DE EDUCAÇÃO, CIÊNCIA E TECNOLOGIA RIO GRANDE DO SUL**

# Concurso Público Federal Edital 26/2015

## **PROVA**

## Cargo: Programador Visual

QUESTÕES OBJETIVAS **Legislação** Conhecimentos Específicos 01 a 10 11 a 40

Nome do candidato:<br>
Nome do candidato:

### **INSTRUCÕES**

1) Verifique se este caderno corresponde à sua opção de cargo e se contém 40 questões, numeradas de 1 a 40. Caso contrário, solicite ao fiscal da sala outro caderno. Não serão aceitas reclamações posteriores.

2) A prova é composta por 40 questões objetivas, de múltipla escolha, sendo apenas uma resposta a correta.

3) O tempo de duração da prova é de 3h30min(três horas e trinta minutos).

4) Não é permitida consulta a qualquer material e os candidatos não poderão conversar entre si, nem manter contato de espécie alguma.

5) Os telefones celulares e similares não podem ser manipulados e devem permanecer desligados durante o período em que o candidato se encontrar na sala, e devem permanecer em local designado pelo fiscal. Os pertences não utilizados para a prova deverão estar embaixo da carteira, ficando automaticamente excluído o candidato que descumprir essas orientações.

6) O candidato só poderá deixar o local após 90min (noventa minutos) do início da prova, exceto os três últimos candidatos, os quais só poderão deixar o local quando todos terminarem a prova.

7) O candidato poderá levar consigo o caderno de provas após decorridas 120min (cento e vinte minutos) do início da prova. Não será oferecido outro momento para a retirada do mesmo.

8) É proibido fazer anotação de informações relativas às suas respostas no comprovante de inscrição ou em qualquer outro meio, que não os permitidos, assim como recusar-se a entregar o material da prova ao término do tempo destinado para a sua realização.

9) O candidato deverá preencher a caneta a Folha de Respostas, preenchendo totalmente a célula correspondente à alternativa escolhida, sendo desconsiderada a resposta se não for atendido o referido critério de preenchimento.

O candidato deverá responder a todas as questões. Os rascunhos não serão considerados em nenhuma hipótese.

10) Não haverá substituição da Folha de Respostas em caso de erro do candidato.

11) É proibida a divulgação ou impressão parcial ou total da presente prova. Direitos Reservados.

12) As referências são apresentadas de forma reduzida, uma vez que a bibliografia completa consta no Anexo IV do edital 26/2015.

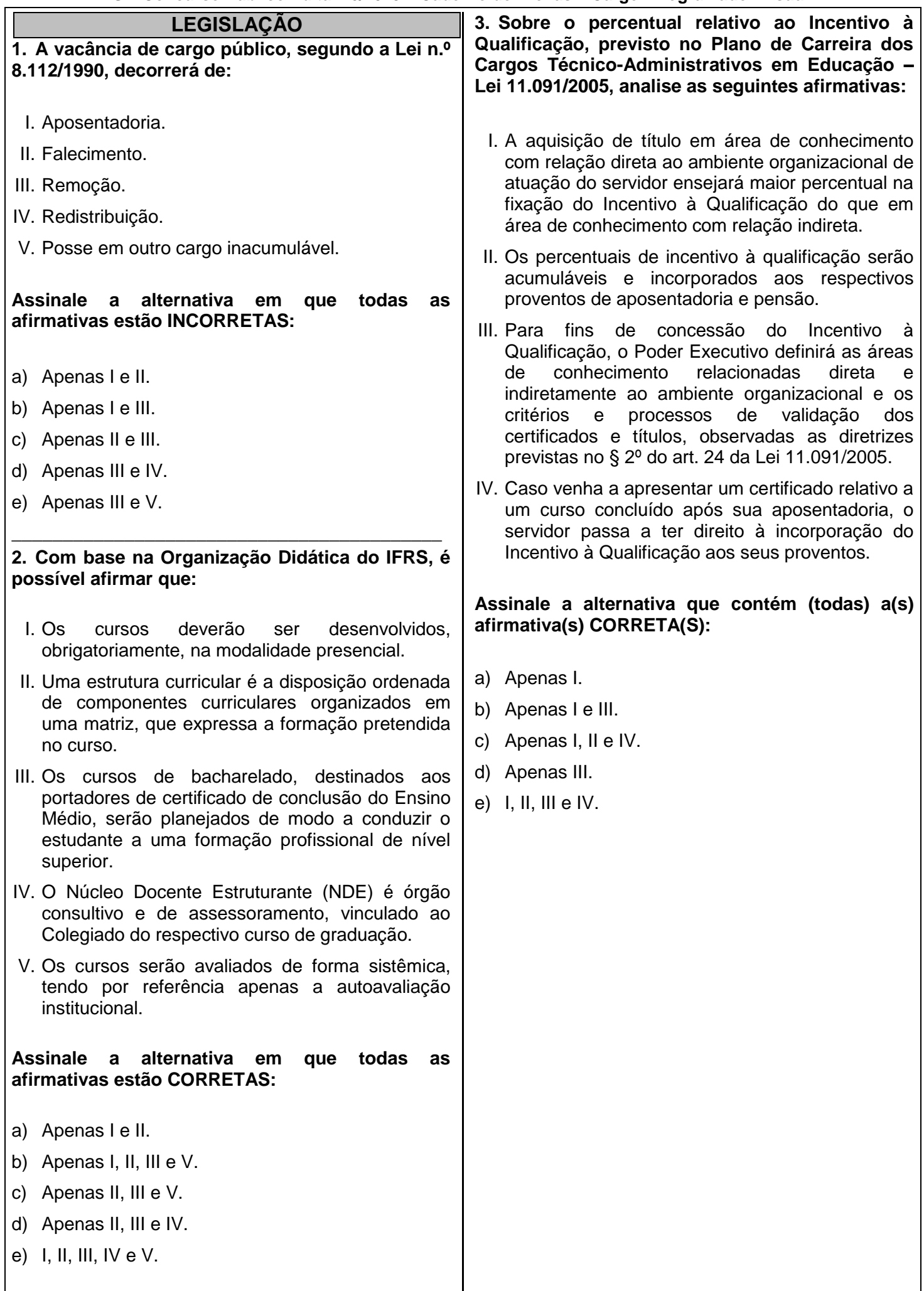

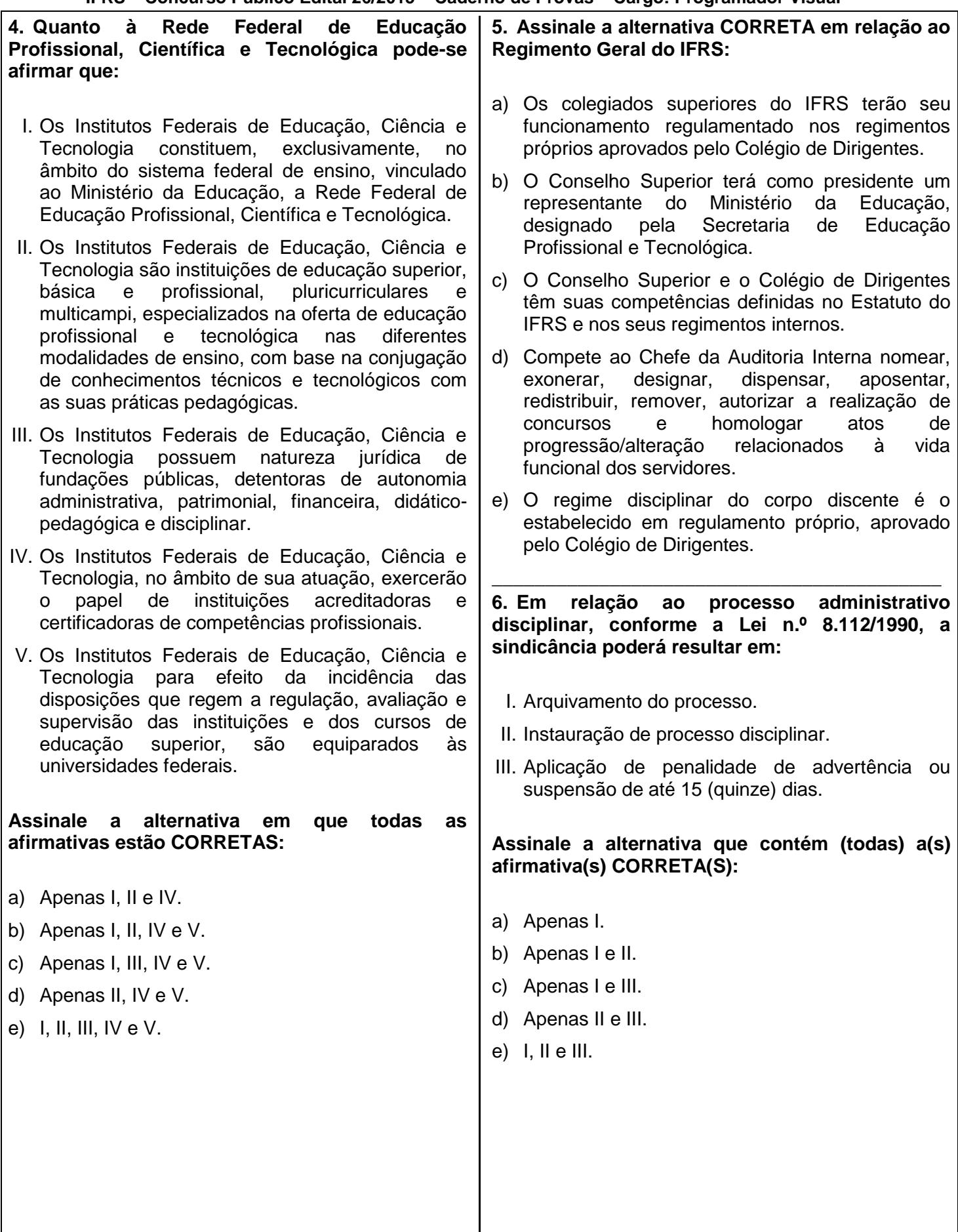

**7. Na metodologia utilizada para a elaboração do Plano de Desenvolvimento Institucional – PDI – do IFRS, um dos elementos considerados foi a análise do ambiente interno. Assinale abaixo a alternativa que representa a definição correta para esse elemento:**

- a) Apresenta as forças que a instituição pode controlar e as ameaças que não podem ser modificadas.
- b) Apresenta as fraquezas que não podem ser controladas e as oportunidades que podem ser modificadas pela instituição.
- c) Apresenta as forças e as fraquezas que a instituição pode controlar e/ou modificar.
- d) Apresenta as forças e as oportunidades que podem ser controladas e/ou modificadas pela instituição.
- e) Apresenta as fraquezas e as ameaças que não podem ser controladas e/ou modificadas pela instituição.

**8. Sobre as Comissões de Ética mencionadas no Decreto nº 1.171/1994, considere as assertivas abaixo:**

- I. Em todos os órgãos e entidades da Administração Pública Federal direta, indireta autárquica e fundacional deverá ser criada uma Comissão de Ética, encarregada de orientar e aconselhar sobre a ética profissional do servidor, no tratamento com as pessoas e com o patrimônio público, competindo-lhe conhecer concretamente de imputação ou de procedimento susceptível de censura.
- II. À Comissão de Ética incumbe fornecer, aos organismos encarregados da execução do quadro de carreira dos servidores, os registros sobre sua conduta ética, para o efeito de instruir e fundamentar promoções e para todos os demais procedimentos próprios da carreira do servidor público.
- III. A pena aplicável ao servidor público pela Comissão de Ética é a de advertência e sua fundamentação constará do respectivo parecer, assinado por todos os seus integrantes, com ciência do faltoso.
- IV. Para fins de apuração do comprometimento ético, entende-se por servidor público todo aquele que, por força de lei ou contrato preste serviços de natureza permanente, temporária ou excepcional, sempre mediante retribuição financeira.

#### **Assinale a alternativa em que todas as afirmativas estão INCORRETAS:**

- a) Apenas III e IV.
- b) Apenas II e IV.
- c) Apenas I, II, e III.
- d) Apenas I e III.
- e) I, II, III e IV.

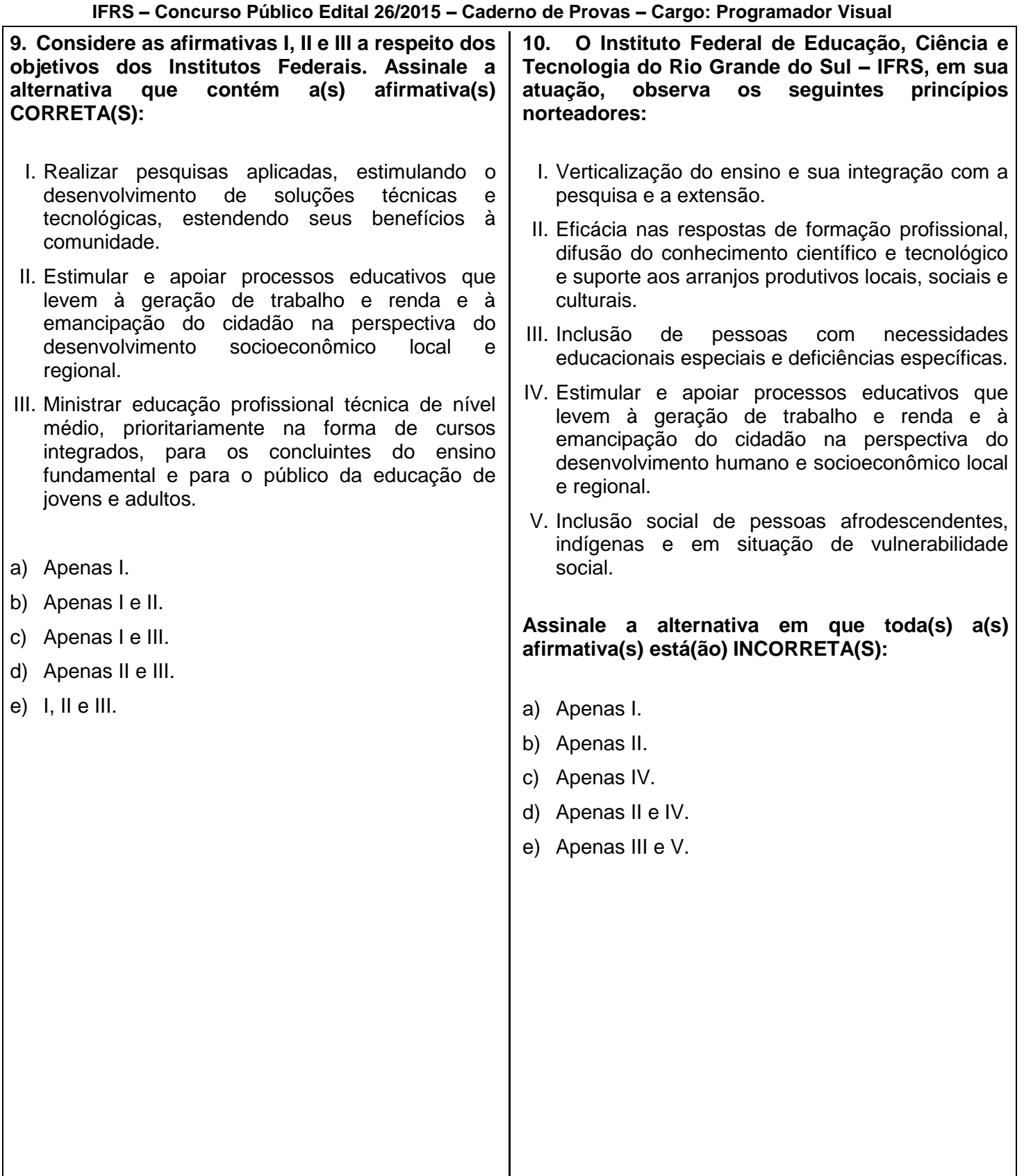

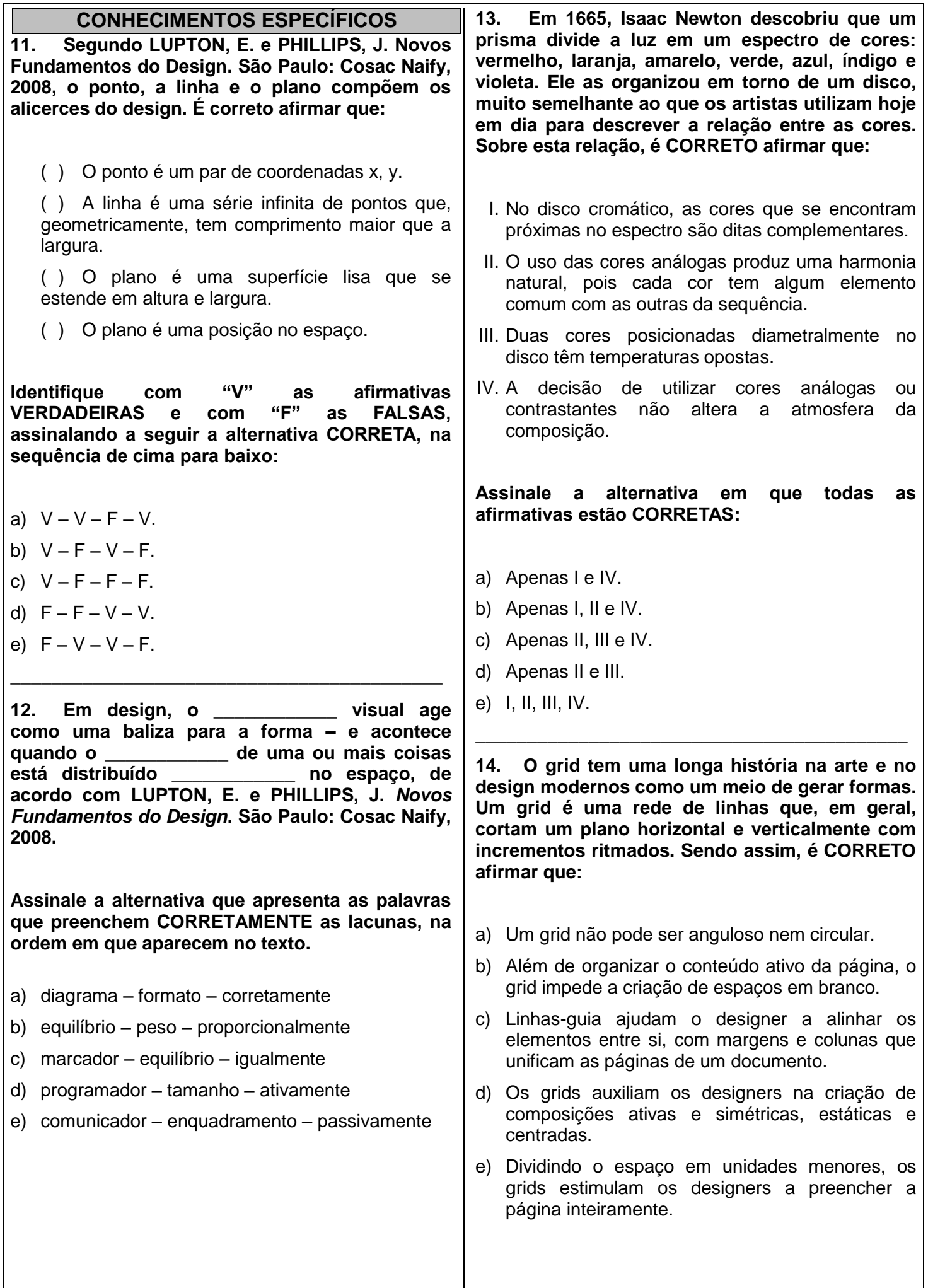

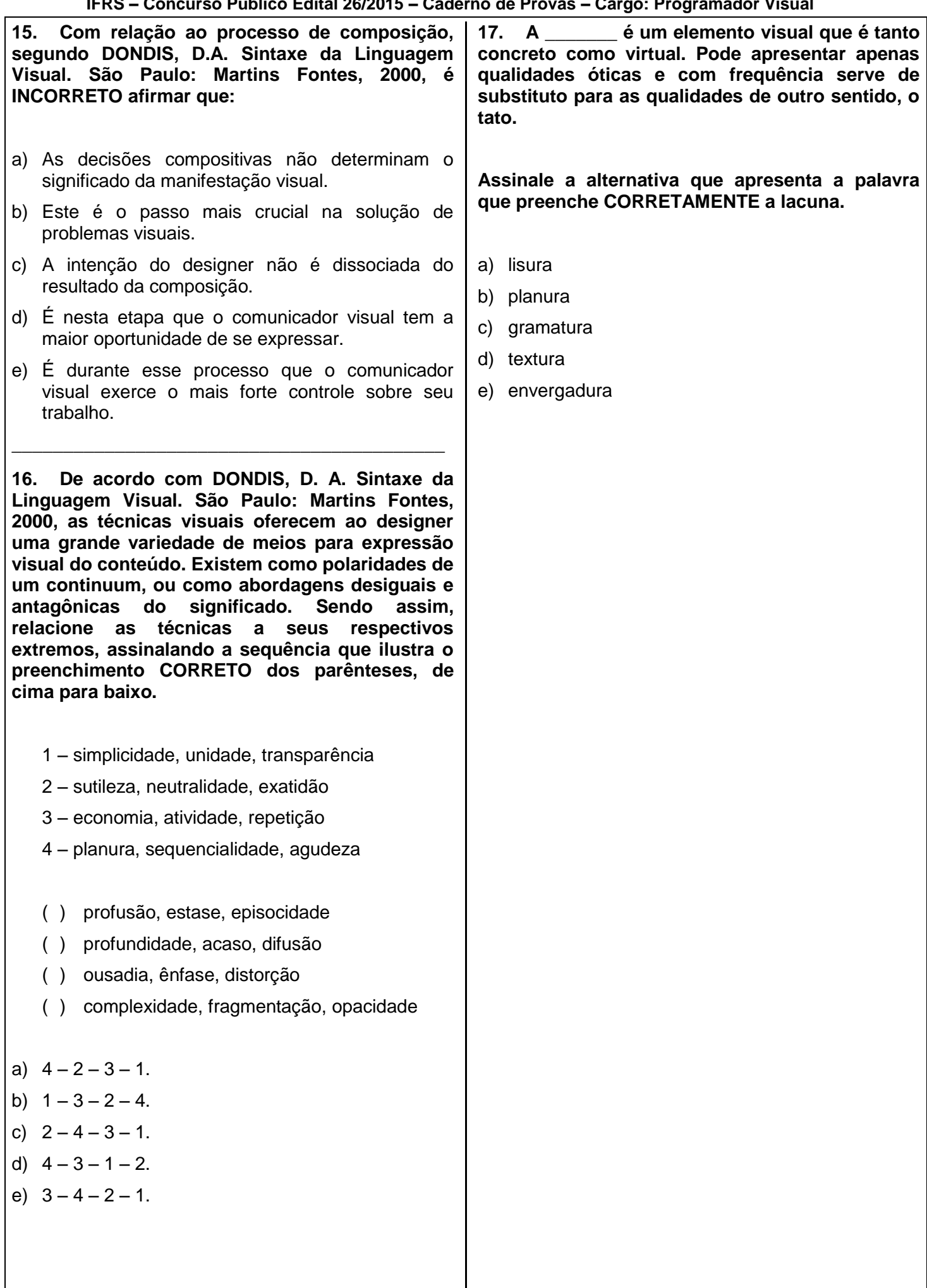

**18. Dois fatores principais afetam o tamanho final de uma página em um livro: o tamanho da folha original do papel e o número de vezes que a folha de papel é dobrada antes de ser refilada. Baseados originalmente em tamanhos de papel padrão, esses formatos são classificados da seguinte forma. Assinale a alternativa CORRETA:**

- a) Edições in-folio: livros compostos de cadernos que foram dobrados duas vezes; edições inquarto: criadas a partir de cadernos dobrados quatro vezes (criando quatro folhas ou oito páginas); e edições in-octavo de cadernos dobrados oito vezes (criando oito folhas ou 16 páginas).
- b) Edições in-folio: livros compostos de cadernos que foram dobrados apenas uma vez; edições inquarto: criadas a partir de cadernos dobrados duas vezes (criando duas folhas ou quatro páginas); e edições in-octavo de cadernos dobrados três vezes (criando quatro folhas ou oito páginas).
- c) Edições in-folio: livros compostos de cadernos que foram dobrados apenas uma vez; edições inquarto: criadas a partir de cadernos dobrados duas vezes (criando quatro folhas ou oito páginas); e edições in-octavo: cadernos dobrados três vezes (criando oito folhas ou 16 páginas).
- d) Edições in-folio: livros compostos de cadernos que foram dobrados duas vezes; edições inquarto: criadas a partir de cadernos dobrados quatro vezes (criando duas folhas ou quatro páginas); e edições in-octavo de cadernos dobrados oito vezes (criando quatro folhas ou oito páginas).
- e) Edições in-folio: livros compostos de cadernos que foram dobrados duas vezes; edições inquarto: criadas a partir de cadernos dobrados quatro vezes (criando quatro folhas ou oito páginas); e edições in-octavo de cadernos dobrados dezesseis vezes (criando oito folhas ou 16 páginas).

**19. \_\_\_\_\_\_\_\_\_\_\_\_: esse é o padrão resultante quando os ângulos de retícula dos pontos entram em conflito. Na impressão em quadricromia, esse padrão não ocorre se os ângulos de retícula forem configurados corretamente.**

**Assinale a alternativa que apresenta a palavra que preenche CORRETAMENTE a lacuna.**

- a) Croma
- b) Fantasma
- c) Keyline
- d) Moiré
- e) Reticulado

**20. Uma escolha incorreta do formato de arquivo pode causar inúmeros problemas em todo o ciclo de produção de impressão e, portanto, resultar em prejuízo. Eis alguns formatos de arquivo mais utilizados:**

\_\_\_\_\_\_\_\_\_\_\_\_\_\_\_\_\_\_\_\_\_\_\_\_\_\_\_\_\_\_\_\_\_\_\_\_\_\_\_\_\_\_

- I. GIF (Graphic Interchange File) é utilizado em imagens gráficas para Web e pode ser compactado, sua qualidade é ideal para imagens e fotos de tom contínuo.
- II. JPEG (Joint Photographics Expert Group) é compactado para economizar espaço de armazenamento e utilizado amplamente para imagens digitais. JPEGs de alta resolução têm qualidade de impressão, enquanto JPEGs de 72 dpi são ideais para uso na Web.
- III. PDF (Portable Document Format) tornou-se o padrão para visualização e impressão de arquivos inicialmente elaborados em outros aplicativos. As fontes são incorporadas, evitando que o destinatário precise da licença.
- IV. TIFF (Tagged Image File) arquivo de rasterização de baixa resolução para imagens em bitmap monocromáticas e coloridas – muito utilizado pelo setor de impressão.

#### Assinale a alternativa em que todas as afirmativas estão CORRETAS:

- a) Apenas I e IV.
- b) Apenas II e III.
- c) Apenas II e IV.
- d) Apenas I, II e III.
- e) I, II, III e IV.

**21. Uma das técnicas mais indicadas na utilização do software Adobe Photoshop é a de edição não destrutiva que consiste em permitir fazer alterações em uma imagem sem sobrescrever os dados dessa, os quais permanecem disponíveis caso você queira reverter. Como a edição não destrutiva não remove dados de uma imagem, a qualidade da imagem não diminui ao fazer edições. Você pode executar a edição não destrutiva no Photoshop de diversas maneiras.** 

**Das alternativas abaixo qual NÃO corresponde a uma técnica não destrutiva de edição de imagem?**

- a) Utilizar camadas de ajuste para tratamento de cores e ajuste de tons.
- b) Transformar elementos em objetos inteligentes para dimensionamento, rotação e transformação.
- c) Utilizar máscaras de camada e de vetor para ocultar ou revelar determinadas áreas da imagem.
- d) Aplicar filtros inteligentes a objetos inteligentes para obter diversos efeitos.
- e) Mesclar diversas camadas para aplicar nelas tratamentos específicos.

**22. Existem diversos formatos de arquivo de imagem capturados através das câmeras digitais, cada um com suas características e possibilidades de manipulação específicas através de diversos softwares.** 

**Um dos formatos mais utilizados recentemente é o Camera Raw e com relação a ele analise as**  afirmativas abaixo identificando com um "V" quais são VERDADEIRAS e com um "F" quais **são FALSAS, assinalando a seguir a alternativa CORRETA, na sequência de cima para baixo:**

( ) Um arquivo de imagem Camera Raw funciona como um negativo fotográfico. Ele pode ser reprocessado a qualquer momento para se obter os resultados desejados, como equilíbrio de branco, escala de tons completa, contraste, saturação de cores e nitidez.

( ) Quando o Camera Raw é usado para fazer ajustes (incluindo a retificação e o recorte) em uma imagem Camera Raw, os dados originais da imagem não são preservados.

( ) A captura de imagens Camera Raw com uma câmera oferece o mesmo nível de controle do que a captura de imagens em formato JPEG, porque ambos não restringem o processamento feito por essa câmera.

( ) Se o arquivo Camera Raw for aberto no Photoshop, será possível salvar a imagem em outros formatos de imagem, como PSD, JPEG, PSB entre outros, no entanto o Photoshop em si não pode salvar uma imagem no formato Camera Raw.

- a)  $V V F V$ .
- b)  $F F V F$ .
- c)  $V V V F$ .
- d)  $F V F V$ .
- e)  $V F F V$ .

**23. Páginas mestres são uma importante funcionalidade presente no Adobe InDesign, pois auxiliam na agilidade de diagramação de produtos de design editorial (como revistas, livros, folders, entre outros) desenvolvidos nesse software. Várias são suas possibilidades de uso e, a partir do que essa ferramenta propicia, é CORRETO afirmar:**

- a) Não é indicada para comparação de ideias alternativas de design, criando várias páginasmestre e aplicando-as em páginas de amostra com conteúdo normal.
- b) O Adobe InDesign permite a criação de um único padrão de página-mestre que deve conter todos os elementos gerais que serão replicados automaticamente em todas as páginas do documento.
- c) Se você alterar as configurações de coluna ou margem na página-mestre ou usar uma nova página-mestre com configurações diferentes, poderá forçar os objetos da página a se ajustarem automaticamente ao novo layout.
- d) Ao criar-se diversas páginas-mestre o software não consegue criar a paginação automática, de modo que sua utilização fica restrita somente quando utilizamos diversos documentos dentro do arquivo de um livro.
- e) As páginas-mestre apresentam somente uma única camada, a qual fica sempre na parte superior do arquivo em relação às páginas gerais do documento.

**24. O Adobe InDesign permite a criação de um arquivo de livro que basicamente é uma coleção de documentos que podem compartilhar estilos, amostras, páginas-mestre e outros itens. Muito útil para criação de documentos longos, com ele é possível numerar as páginas dos documentos do livro em sequência, imprimir os documentos selecionados de um livro ou exportá-los.** 

**Sobre a utilização desse tipo de arquivo é INCORRETO afirmar:**

- a) Quando você sincroniza documentos de um livro, os estilos e as amostras especificados na origem do estilo substituem os de outros documentos do livro.
- b) É possível sincronizar o livro mesmo com os documentos fechados. O InDesign abre os documentos fechados, faz as alterações e, em seguida, salva e fecha os documentos.
- c) Uma das vantagens de usar um arquivo de livro é a possibilidade de usar um único comando para a saída (para impressão, comprovação, empacotamento ou exportação para EPUB ou PDF) dos documentos de livro selecionados ou do livro inteiro.
- d) Para designar um documento como origem do estilo dentro de um arquivo de livro, marque a caixa ao lado do nome do documento no respectivo painel.
- e) Um documento só pode pertencer a um único arquivo de livro.

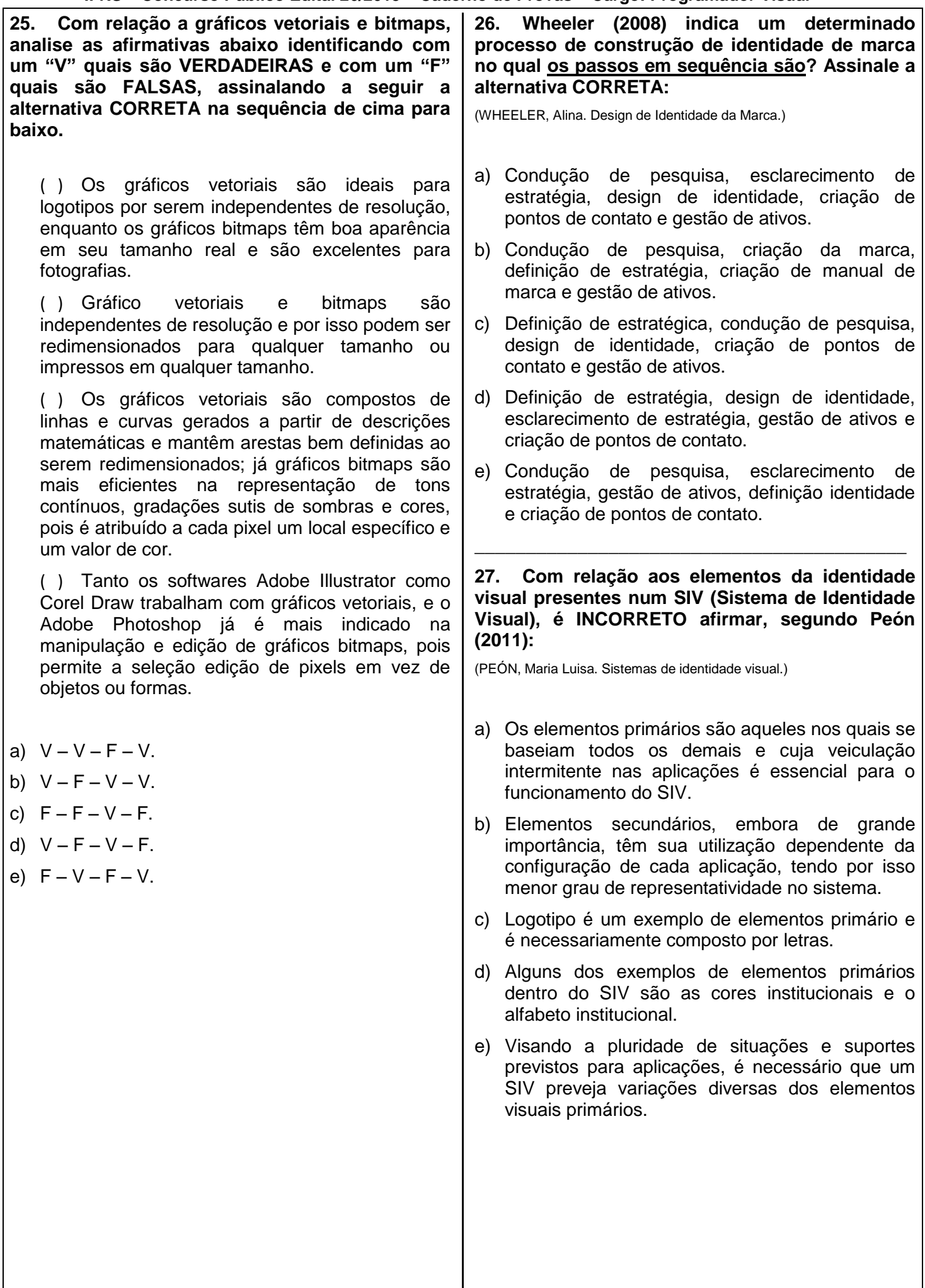

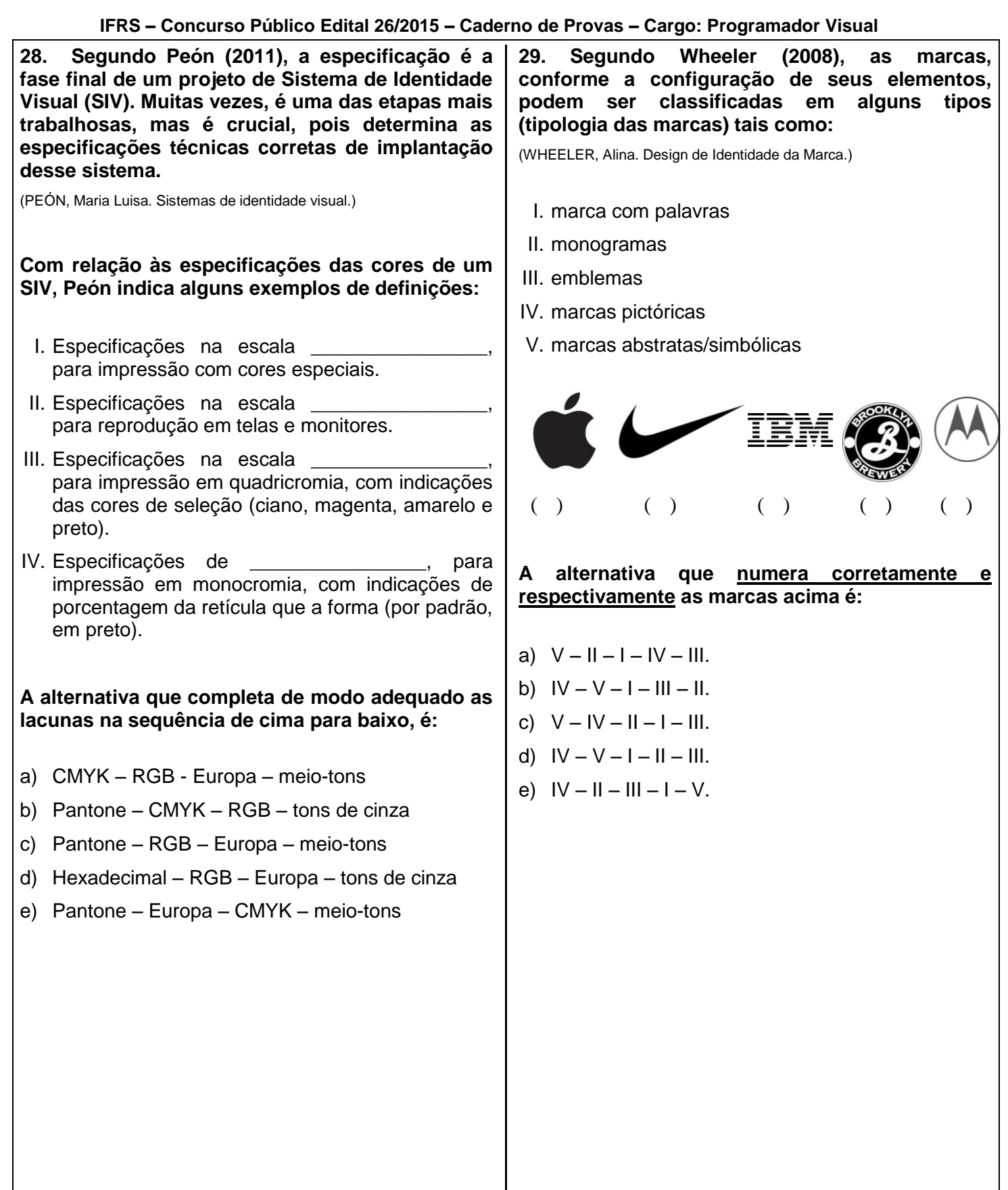

30. "Designers têm contribuído para criar a **aparência visual da maioria dos aspectos da atualidade. Eles agora estão trabalhando em como parecerá o futuro, e fazem ao pensar, conceitualizar e desenhar. O desenho é a manifestação visível dos seus processos de pensamento e os desenhos de designers são quase sempre uma arte oculta e privativa em que as marcas no papel são tratadas meramente**  como um meio para se chegar a esse fim" **(PIPES, 2010).** (PIPES, Alan. Desenho para designers.) **Pipes divide o processo de design em 4 etapas relacionadas ao uso do desenho, sendo elas? Assinale a alternativa CORRETA:** a) Esboço do conceito, desenho técnico, modelagem 3D e ilustração técnica. b) Desenho de apresentação, desenho de conjunto, ilustração técnica e arte-final. c) Esboço do conceito, desenho de apresentação, desenho de conjunto e ilustração técnica. d) Desenho de apresentação, desenho de conjunto, ilustração técnica e desenho técnico. e) Esboço de conceito, desenho de apresentação, desenho de conjunto e modelagem 3D. **31. A regra \_\_\_\_\_\_\_\_\_\_\_\_ foi incluída definitivamente na linguagem de folhas de estilo CSS2 (Cascading Style Sheets 2, ou Folhas de Estilo em Cascata 2) em meados dos anos 2000. Ela permite que os navegadores façam o download de informações relativas à fonte, permitindo que, em princípio, qualquer fonte seja usada em qualquer site. A alternativa que completa adequadamente a lacuna é:** a) @font-face b) input[type="text"] c) @media d) font-family e) p class \_\_\_\_\_\_\_\_\_\_\_\_\_\_\_\_\_\_\_\_\_\_\_\_\_\_\_\_\_\_\_\_\_\_\_\_\_\_\_\_ **32. Em relação à tipografia, conforme Lupton, 2015, para telas de diferentes dispositivos, analise as afirmativas abaixo identificando com**  um "V" quais são VERDADEIRAS e com um "F" **quais são FALSAS, assinalando a seguir a alternativa CORRETA, na ordem de cima para baixo.** (LUPTON, Ellen. Tipos na Tela.) ( ) Times New Roman e Verdana são duas das mais populares fontes desenhadas especialmente para utilização na Web. ( ) Fontes modulares ou geométricas podem ser menos legíveis do que aquelas com formas mais orgânicas e individualizadas. ( ) Fontes com alturas de x maiores são boas opções para uso na tela. ( ) Fontes Display são feitas para serem usadas primariamente em corpo de texto. a)  $V - V - F - V$ . b)  $F - V - F - V$ . c)  $V - F - V - F$ . d)  $F - F - V - V$ . e)  $F - V - V - F$ .

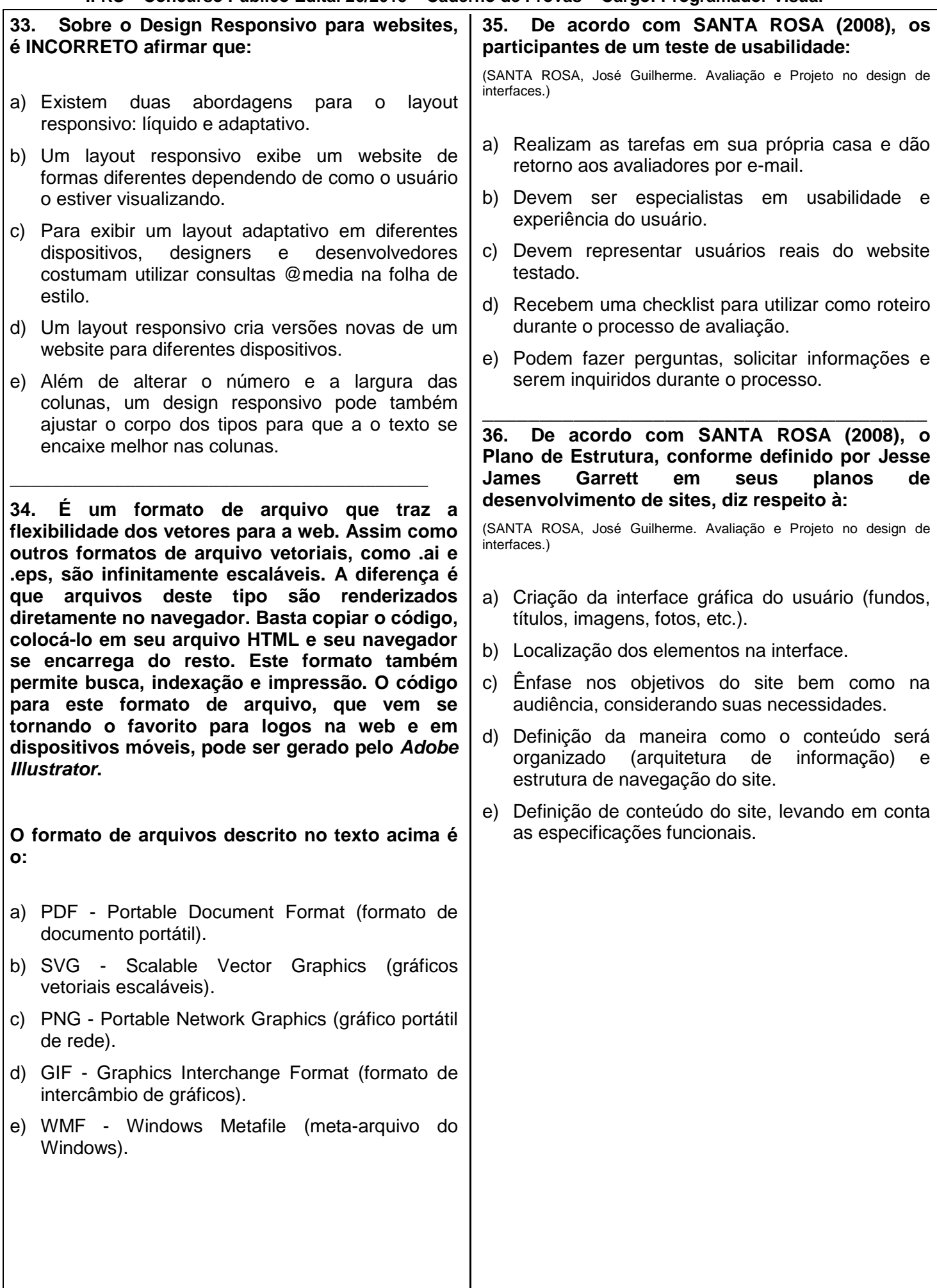

**IFRS – Concurso Público Edital 26/2015 – Caderno de Provas – Cargo: Programador Visual 37. Observe o texto diagramado em Gill Sans na 39. "É uma faixa de cores que pode ser exibida imagem abaixo. De acordo com LUPTON (2006), a ou impressa por um sistema de cores. Uma cor fonte Gill Sans é classificada como: que pode ser exibida em RGB pode estar fora desta faixa e, portanto, não pode ser impressa**  (LUPTON, Ellen. Pensar com tipos.) **para uma configuração CMYK".** (ADOBE SYSTEMS. Adobe Photoshop CC: Ajuda e tutoriais. 2013.) Gill Sans: The **A que conceito a descrição acima se refere?** Quick Brown Fox Q a) Canal. b) *Gamut*. Jumps Over The c) Histograma. Lazy Dog d) Nível. e) Tonalização. Disponível em \_\_\_\_\_\_\_\_\_\_\_\_\_\_\_\_\_\_\_\_\_\_\_\_\_\_\_\_\_\_\_\_\_\_\_\_\_\_\_\_ [<https://en.wikipedia.org/wiki/File:Gill\\_Sans\\_Example.PNG](https://en.wikipedia.org/wiki/File:Gill_Sans_Example.PNG) > Acesso em: 5 fev. 2016. **40. O Kerning pode ser definido como:** a) Egípcia. a) O espaço entre diferentes combinações de letras. b) Moderna. b) O ajuste de espaço global entre as letras. c) Sem serifa transicional. c) A distância da linha de base de uma linha tipográfica para outra. d) Sem serifa geométrica. e) Sem serifa humanista. d) O arranjo de colunas de texto com bordas duras ou suaves. \_\_\_\_\_\_\_\_\_\_\_\_\_\_\_\_\_\_\_\_\_\_\_\_\_\_\_\_\_\_\_\_\_\_\_\_\_\_\_\_\_ e) Um sistema que organiza conteúdo, enfatizando **38. Sobre os comandos de ajustes de cores no**  alguns dados e preterindo outros.**Adobe Photoshop, analise as afirmativas abaixo identificando** com um "V" quais são VERDADEIRAS e com um "F" quais são FALSAS, **assinalando a seguir a alternativa CORRETA, na sequência de cima para baixo.** ( ) O comando Níveis ajusta o equilíbrio de cores definindo a distribuição de pixels para canais de cores individuais. ( ) O comando Exposição altera a mistura geral de cores em uma imagem. ( ) O Comando Misturador de Canais corresponde a cor entre duas fotografias, duas camadas e duas seleções na mesma imagem ou em imagens diferentes. ( ) O comando Curvas fornece até 14 pontos de controle para ajustes de realces, tons médios e sombras de canais individuais. a)  $V - F - V - F$ .

- b)  $F V F V$ .
- c)  $F F V V$ .
- d)  $V V V F$ .
- e)  $V F F V$ .